информация о владо интистерство науки и высшего образования Российской Федерации ФИО: Блинова Светлана Павловна<br>Получасть: Заместичение продолжать посударственное бюджетное образовательное учреждение высшего образования Уникальный программный «МРЮ рильский государственный индустриальный институт» Политехнический колледж Должность: Заместитель директора по учебно-воспитательной работе Дата подписания: 27.03.2023 09:12:42 1cafd4e102a27ce11a89a2a7ceb20237f3ab5c65

### **РАБОЧАЯ ПРОГРАММА УЧЕБНОЙ ДИСЦИПЛИНЫ «ИНЖЕНЕРНАЯ ГРАФИКА»**

#### для специальности

15.02.07 Автоматизация технологических процессов и производств (по отраслям)

Рабочая программа учебной дисциплины «Инженерная графика» разработана на основе Федерального государственного образовательного стандарта (далее ФГОС 3+) по специальности среднего профессионального образования

15.02.07 Автоматизация технологических процессов и производств (по отраслям)

Организация-разработчик: Политехнический колледж ФГБОУ ВО «Норильский государственный индустриальный институт»

Разработчик: Кузьмина Светлана Михайловна, преподаватель

Рассмотрена на заседании цикловой комиссии автоматизации технологических процессов

Председатель комиссии \_\_\_\_\_\_\_\_\_\_\_\_\_\_\_\_\_\_\_\_\_\_\_\_\_\_\_ Петухова А.В.

Утверждена методическим советом Политехнического колледжа ФГБОУ ВО

«Норильский государственный индустриальный институт»

Протокол заседания методического совета № \_\_\_от « \_\_\_» \_\_\_\_\_\_\_20\_\_г.

Зам. директора по УР \_\_\_\_\_\_\_\_\_\_\_\_\_\_\_\_\_\_\_\_\_\_\_\_\_\_\_\_\_\_ Блинова С.П.

## **СОДЕРЖАНИЕ**

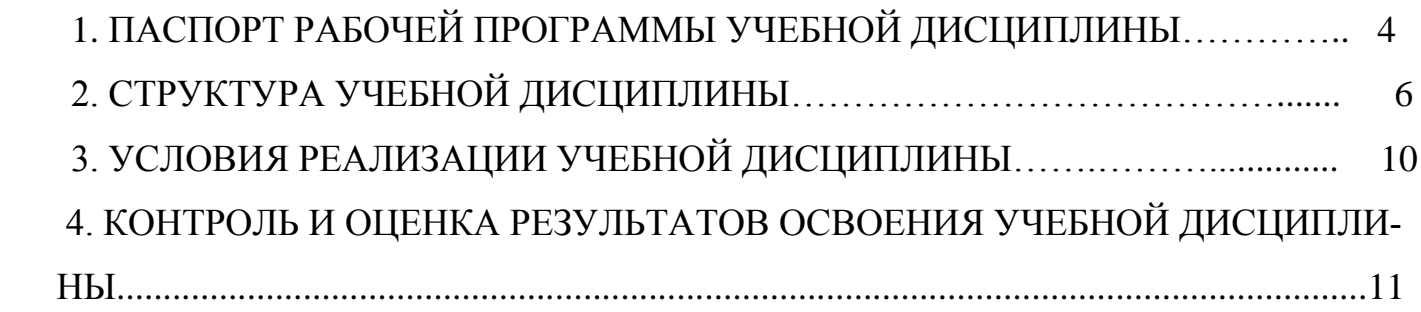

## **1. ПАСПОРТ РАБОЧЕЙ ПРОГРАММЫ УЧЕБНОЙ ДИСЦИПЛИНЫ**

### **1.1. Область применения программы**

Рабочая программа учебной дисциплины «Инженерная графика» является частью программы подготовки специалистов среднего звена в соответствии с ФГОС СПО по специальностям:

15.02.07 Автоматизация технологических процессов и производств (по отраслям), в составе укрупненной группы специальностей 15.00.00 Машиностроение.

**1.2. Место дисциплины в структуре основной профессиональной образовательной программы: у**чебная дисциплина «Инженерная графика» входит в профессиональный учебный цикл.

### **1.3. Цели и задачи дисциплины – требования к результатам освоения дисциплины:**

В результате освоения учебной дисциплины студент должен **уметь:** - пользоваться ЕСКД, ГОСТами, технической документацией и справочной литературой;

- оформлять технологическую и другую техническую документацию в соответствии с требованиями ГОСТ.

В результате освоения учебной дисциплины студент должен **знать:** - основные правила построения чертежей и схем;

- способы графического представления пространственных образов;

- основные положения разработки и оформления конструкторской, технологической и другой нормативной документации.

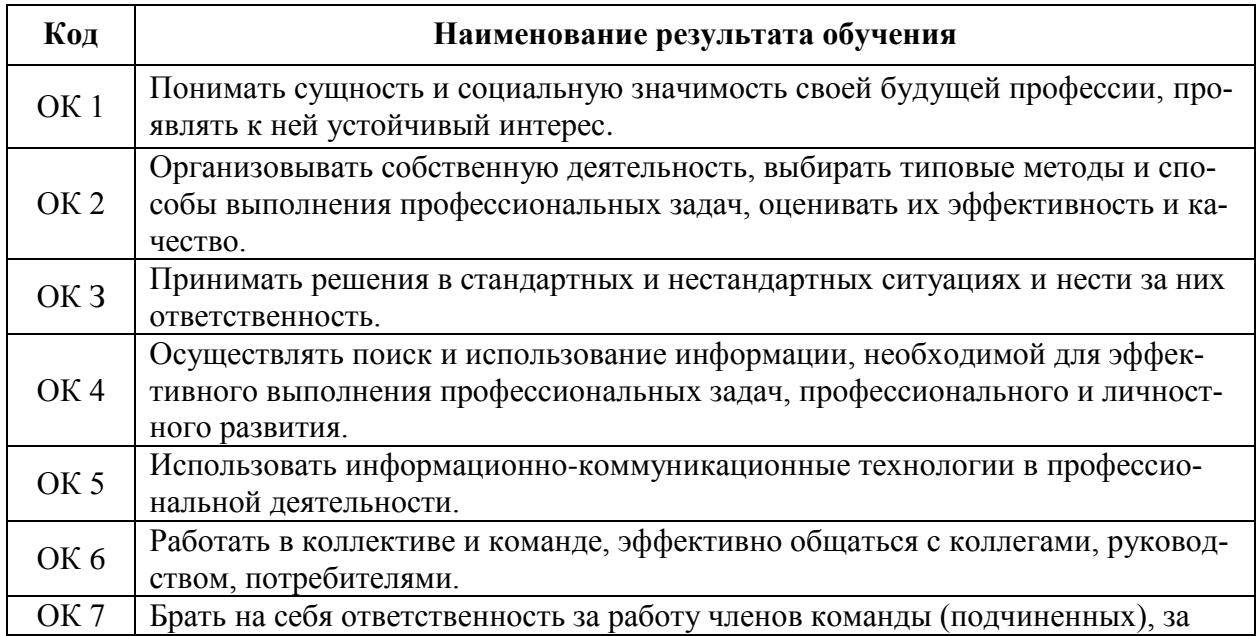

### **1.4. В процессе освоения дисциплины у студентов должны формироваться общие и профессиональные компетенции:**

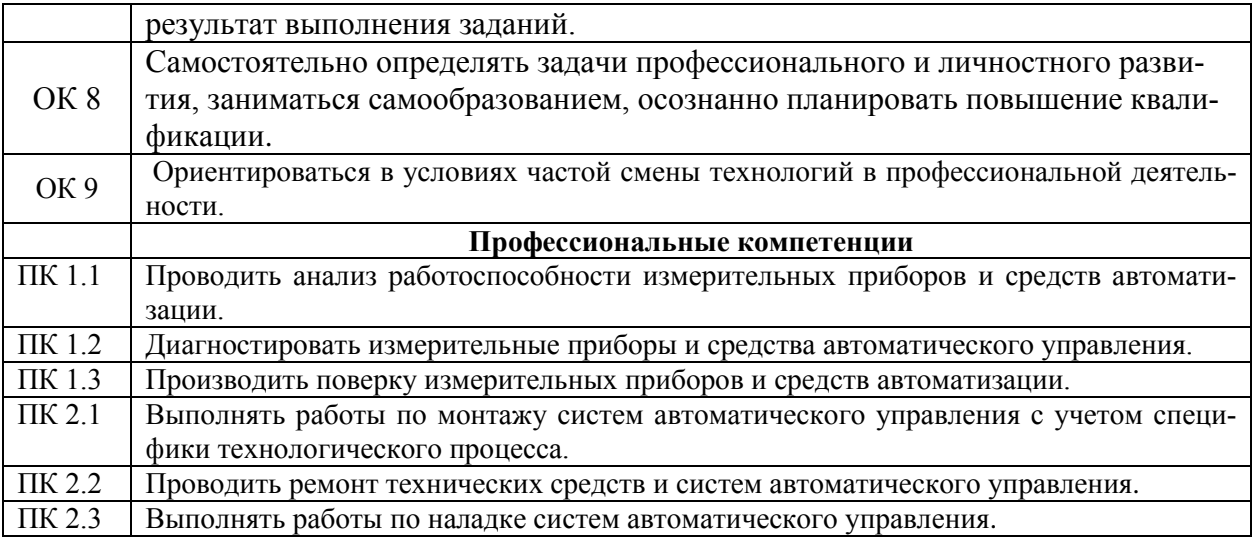

### **1.5. Рекомендуемое количество часов на освоение программы дисциплины:**

- максимальной учебной нагрузки студентов 150 часов, в том числе:

- обязательной аудиторной учебной нагрузки обучающегося 100 часов;

- самостоятельной работы обучающегося 50 часов.

# **2. СТРУКТУРА УЧЕБНОЙ ДИСЦИПЛИНЫ**

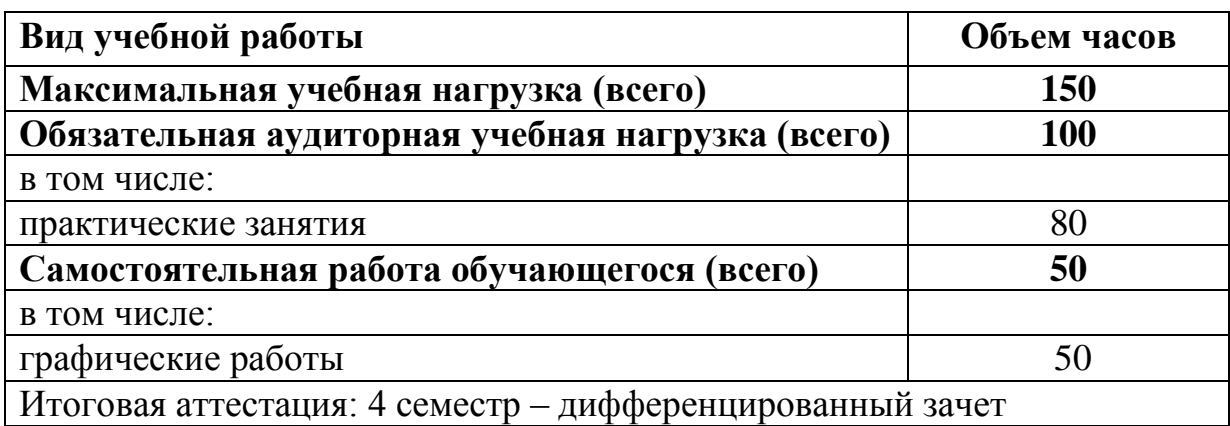

## **2.1. Объём учебной дисциплины и виды учебной работы**

## **2.2. Тематический план и содержание учебной дисциплины «Инженерная графика»**

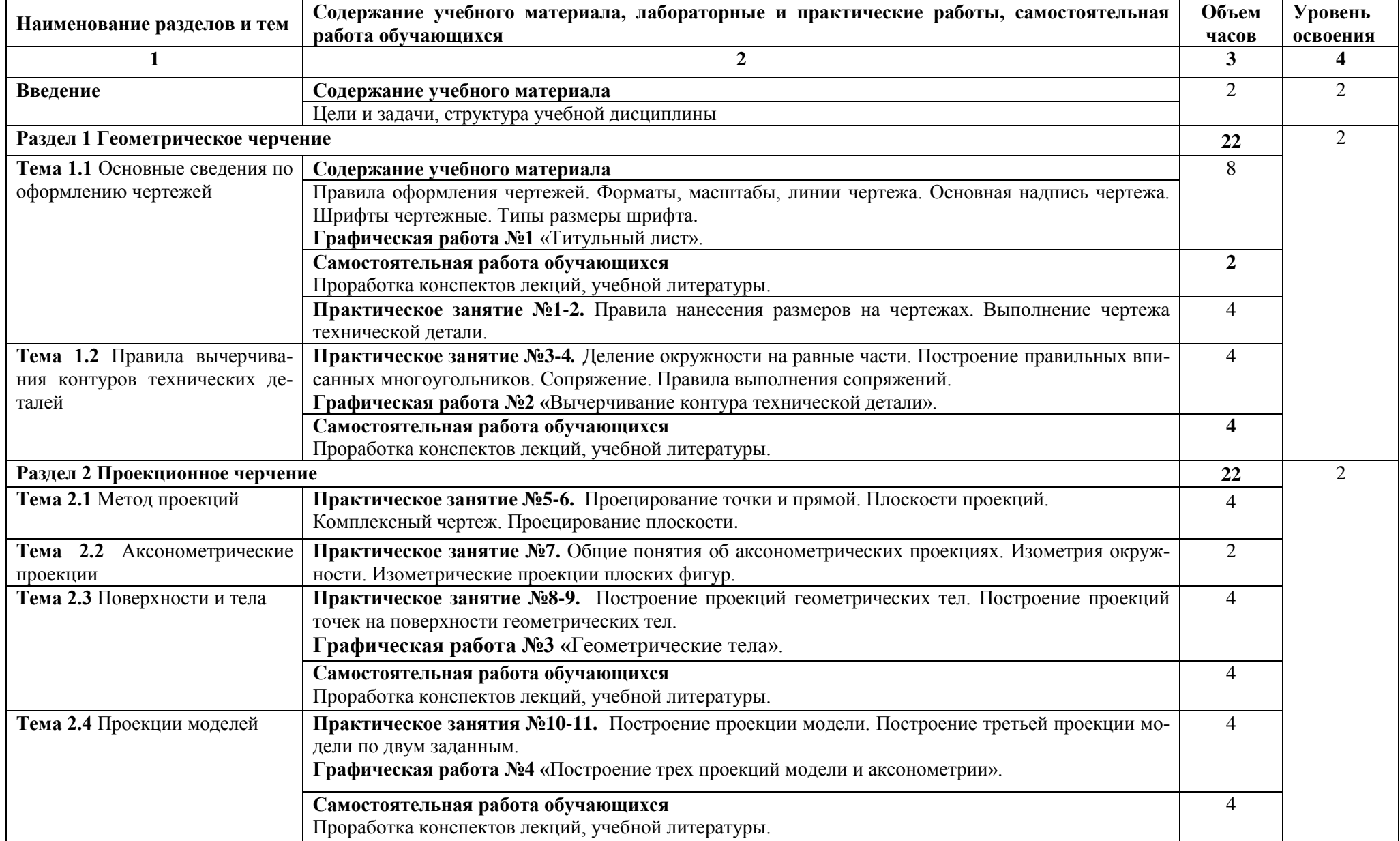

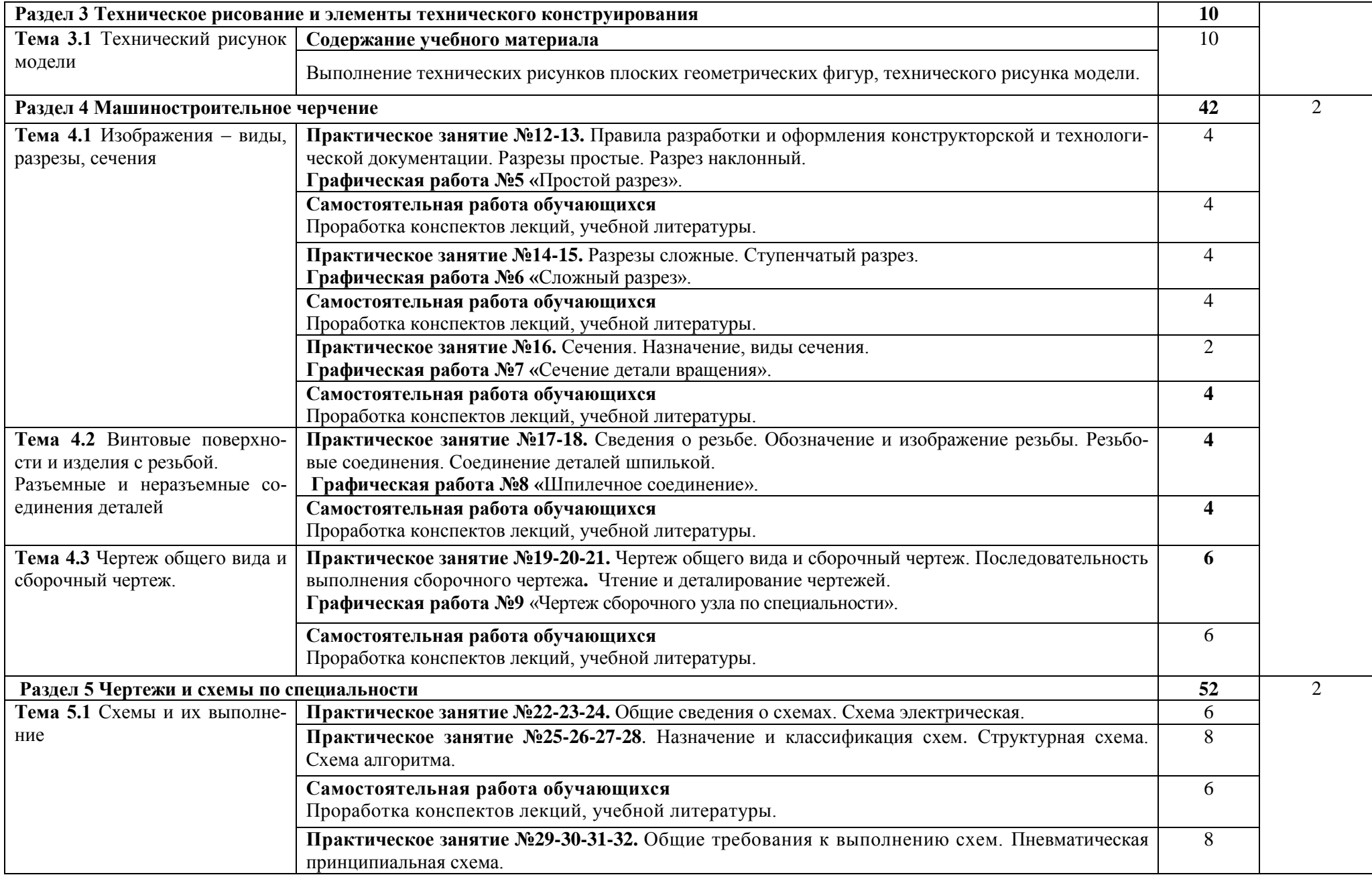

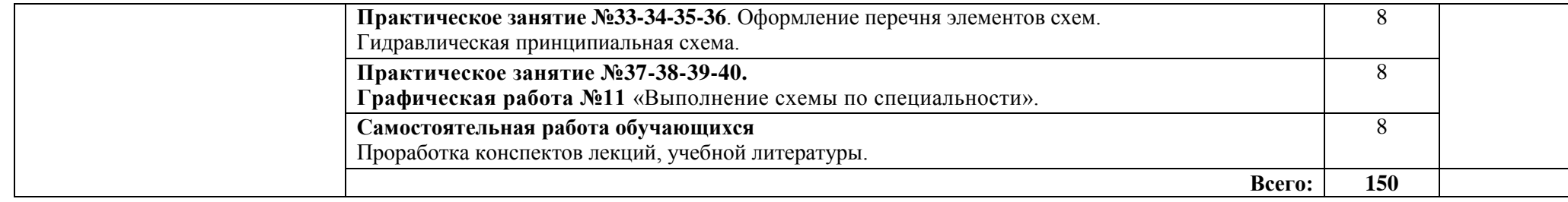

### **3. УCЛОВИЯ РЕАЛИЗАЦИИ УЧЕБНОЙ ДИСЦИПЛИНЫ**

### **3.1. Требования к минимальному материально-техническому обеспечению**

Реализация программы дисциплины требует наличия учебного кабинетов инженерной графики.

Оборудование учебного кабинета «Инженерная графика»:

- посадочные места по количеству обучающихся;
- рабочее место преподавателя;
- учебно-методический комплекс «Инженерная графика».

Технические средства обучения:

- проектор;
- экран;
- компьютер;
- программное обеспечение:

### **3.2. Информационное обеспечение обучения**

### **Перечень рекомендуемых учебных изданий, Интернет-ресурсов, дополнительной литературы**

#### **Основные источники:**

1. Панасенко В.Е. Инженерная графика: учеб. пособие. 2018.

2. Серга Г.В., Табачук И.И. Инженерная графика – Издательство «Лань», 2018.

- 3. Чекмарев А.А. Инженерная графика: учеб. Пособие. М.: Кнорус, 2016.
- 4. Бродский А.М. Инженерная графика (металлообработка): учебник. М.: Академия, 2016.
- 5. Томилова С.В. Начертательная геометрия: учебник. М.: Академия, 2016.

### **Дополнительные источники:**

1. Боголюбов С.К Индивидуальные задания по курсу черчения: учеб. пособие. – М.: АльянС, 2015.

### **Интернет-ресурсы:**

1. [http://graph.power.nstu.ru/wolchin/umm/PKG/ИКТ Портал Интернет](http://www.ict.edu.ru/catalog/index.php?a=nav&c=getForm&r=navOpen&id_res=2325&internet=http://graph.power.nstu.ru/wolchin/umm/PKG/)[ресурсы](http://clck.yandex.ru/redir/AiuY0DBWFJ4ePaEse6rgeAjgs2pI3DW99KUdgowt9XvqxGyo_rnZJpNjfFDg3rinyoXX1kfEdkXatRHMbPfB_jq560Tm9FI03lH8GZ2jUaYwFmA6ggsHDFLP0g7ianWEw70KHBGtoHNgm08MNuoGzFgB0nbYn8NVmokyD6CPyN8?data=UlNrNmk5WktYejR0eWJFYk1LdmtxdkJkNkoyRXFlanp5dUNlbzk2cGlLVFNZZjZCN0hKX2h0aW95clBaNW5NRVdySmJsOHZnMDFoLXZtODVBczRvUWpKVTcwUjZXWXM0TV9qWGdKTWxPcGdmSkZNYmFFYmdVTExGSnc3SzZleVB4eG1rM2JLS3I3MDBCa054aV9fU18ydUFMci1iclBuMGxVajgwRkxiOWJEVFBlMWhTM2V5ZTMtSFd4TG4xSFVjVFktQzBNbng5UzdBZWRDa2hMTFZ1QQ&b64e=2&sign=65f23125dadec6c7e53133888afc9c05&keyno=8&l10n=ru&mc=0&i=3) Инженерная и прикладная компьютерная графика.

2. <http://www.twirpx.com/files/machinery/nig> Видео-уроки по начертательной геометрии и инженерной графике.

3. [http://www.pomoshvuchebe.ru/index/test\\_po\\_discipline\\_quot\\_inzhenernaja\\_gr](http://www.pomoshvuchebe.ru/index/test_po_discipline_quot_inzhenernaja_grafika_quot) [afika\\_quot](http://www.pomoshvuchebe.ru/index/test_po_discipline_quot_inzhenernaja_grafika_quot) [Сайт помощи студентам -.Тесты по дисциплине "Инженерная](http://clck.yandex.ru/redir/AiuY0DBWFJ4ePaEse6rgeAjgs2pI3DW99KUdgowt9XvMZdPzymcIa6eMPYD_Lsgv906EDCcugItqMSondg9WL4H5sZoTzX0A__D2g27UCgQ7eO3n5rCMRxlSJxvHG0ovfBqeIxlV87Iff0AVd4XzgVvQ9K2x2JzOJ-8aAs2qNVc?data=UlNrNmk5WktYejR0eWJFYk1LdmtxdmJFTDNVVjNNRjNMZEcyX0VFMzVDWlRGa09FNGtPd2VjTHJaUVgzSV9yMllyZWVPVGFOai1lSFZBbjVla25mSjJOeEQ2Q0tyN2IxZjc3S1RkVG1RNDJfXzdvSF9SNGF0MHJaZlcwZ25iZ2hndXJvWExBNjVReWpKZmpQWm85WFFDUkE5ZThnRk5VVFgxdVp3SGZnOXpOa29KaGExZl9HVGtWbVgxb1hDSmRu&b64e=2&sign=df270c79efbea01cfcdab926cf2783be&keyno=8&l10n=ru&mc=0&i=9)  [графика" .](http://clck.yandex.ru/redir/AiuY0DBWFJ4ePaEse6rgeAjgs2pI3DW99KUdgowt9XvMZdPzymcIa6eMPYD_Lsgv906EDCcugItqMSondg9WL4H5sZoTzX0A__D2g27UCgQ7eO3n5rCMRxlSJxvHG0ovfBqeIxlV87Iff0AVd4XzgVvQ9K2x2JzOJ-8aAs2qNVc?data=UlNrNmk5WktYejR0eWJFYk1LdmtxdmJFTDNVVjNNRjNMZEcyX0VFMzVDWlRGa09FNGtPd2VjTHJaUVgzSV9yMllyZWVPVGFOai1lSFZBbjVla25mSjJOeEQ2Q0tyN2IxZjc3S1RkVG1RNDJfXzdvSF9SNGF0MHJaZlcwZ25iZ2hndXJvWExBNjVReWpKZmpQWm85WFFDUkE5ZThnRk5VVFgxdVp3SGZnOXpOa29KaGExZl9HVGtWbVgxb1hDSmRu&b64e=2&sign=df270c79efbea01cfcdab926cf2783be&keyno=8&l10n=ru&mc=0&i=9)

## **4. КОНТРОЛЬ И ОЦЕНКА РЕЗУЛЬТАТОВ ОСВОЕНИЯ ДИСЦИПЛИНЫ**

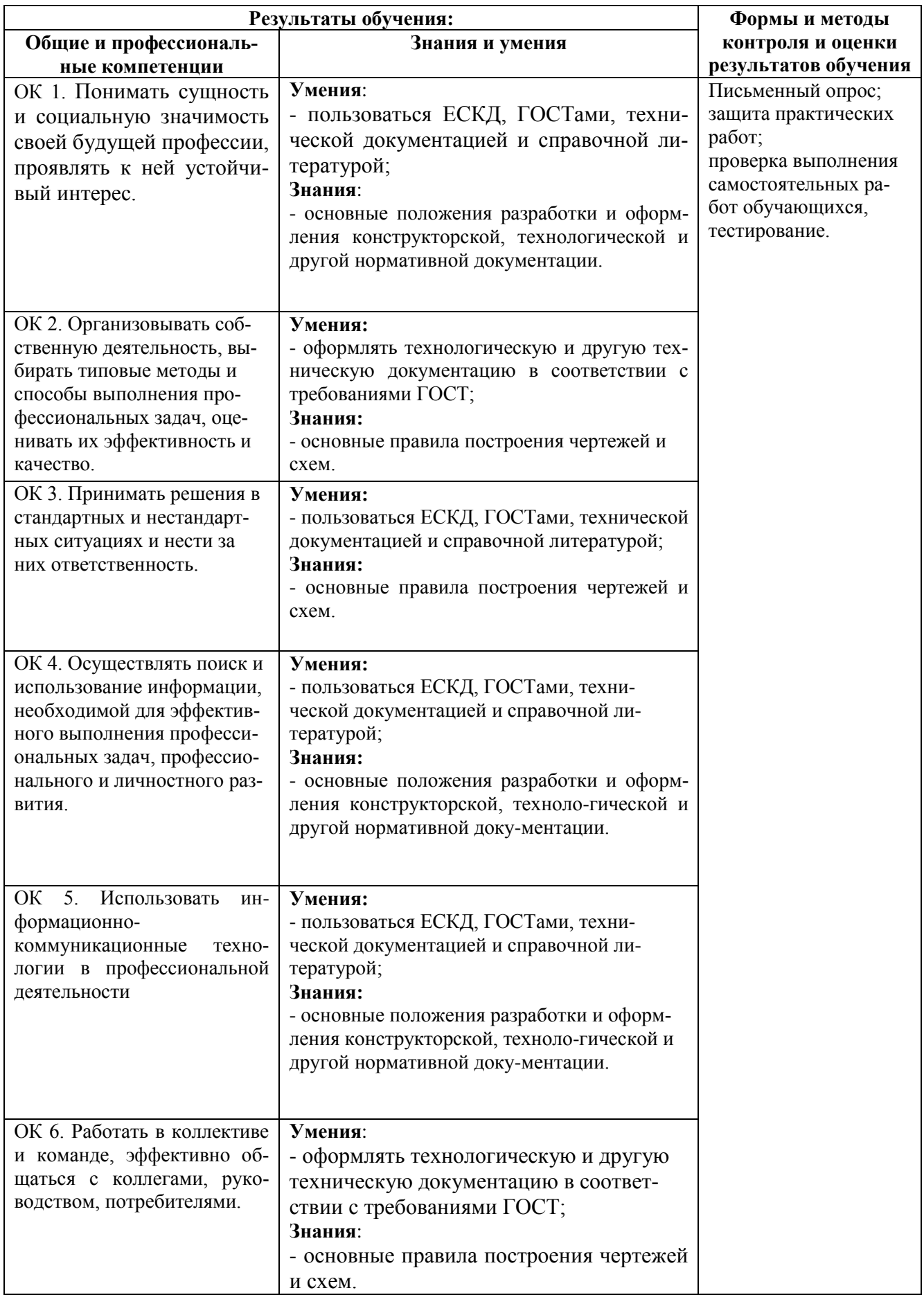

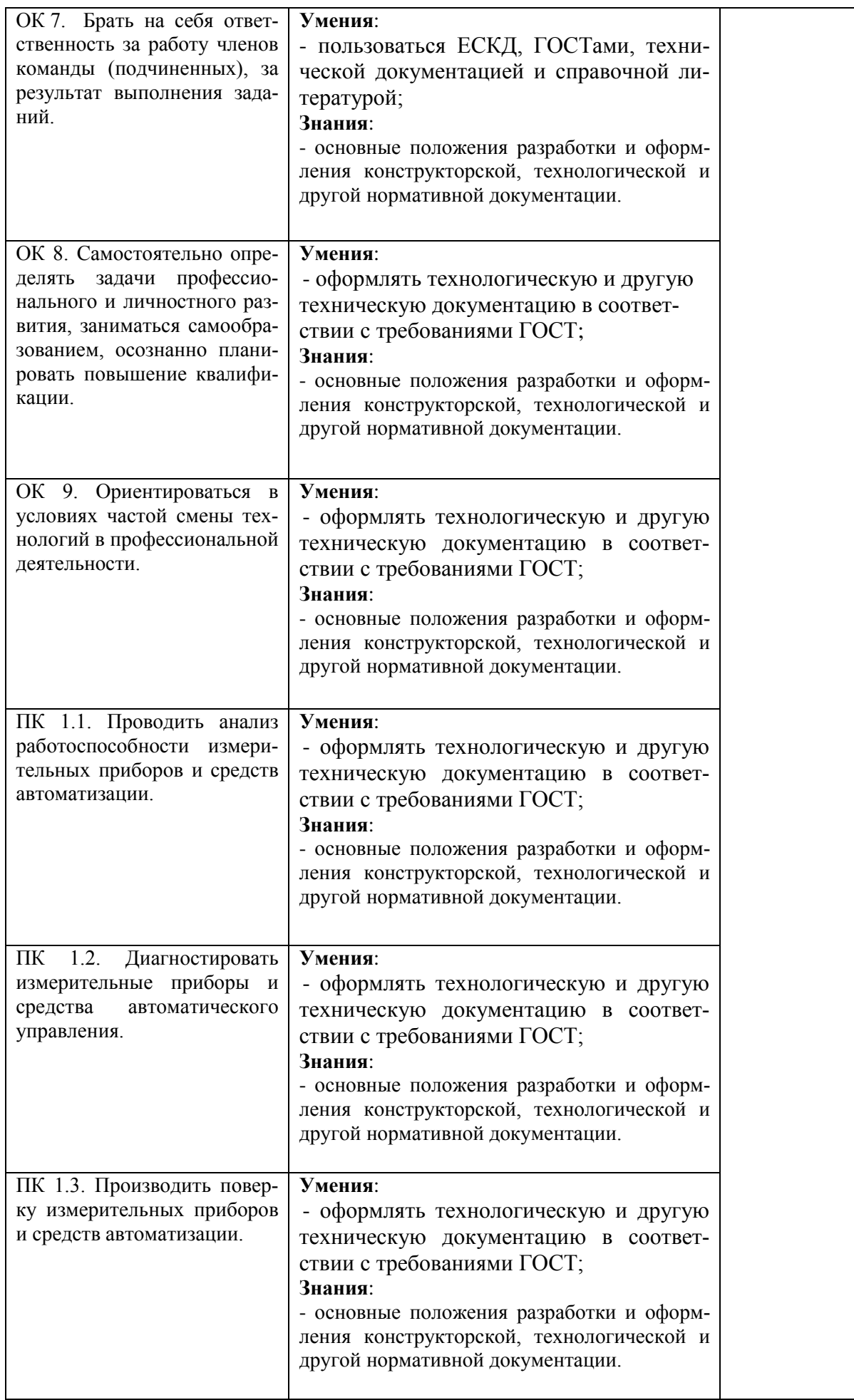

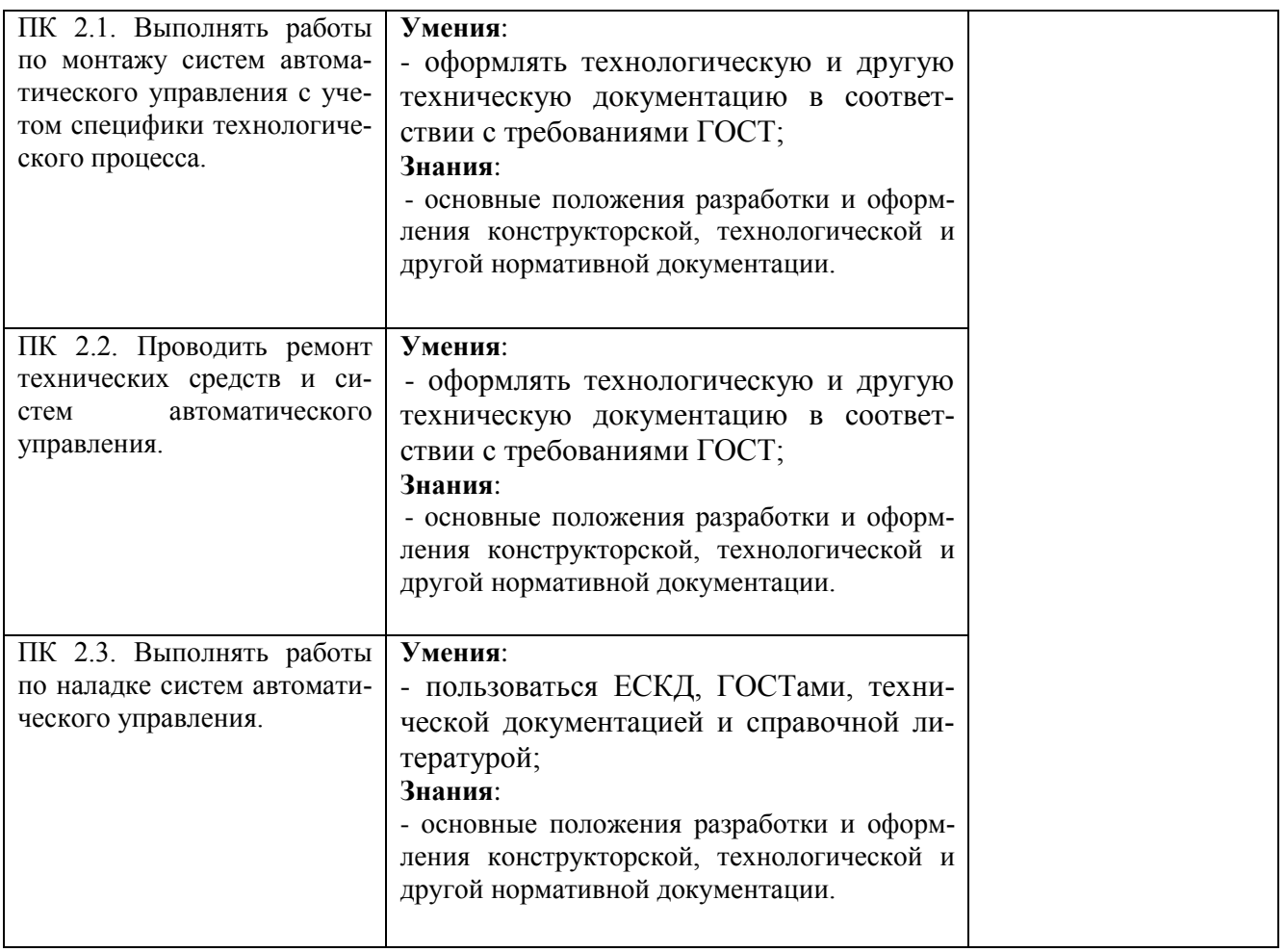